# **Flore : un logiciel de saisie de relevés de composition botanique pour micro-ordinateur portable**

¥.

L. Boutot<sup>1</sup> et G. Balent<sup>2</sup>

I a transcription de relevés de composition botanique d'une fiche de terrai<br>sur un support informatique est une opération longue et fastidieuse, souver a transcription de relevés de composition botanique d'une fiche de terrain source d'erreurs. Le logiciel présenté ici a été conçu pour pallier à ces inconvénients, un tel outil de saisie directe in situ n'existant pas encore à notre connaissance. Il répond à deux objectifs:

 $-A$ : Saisir sur le terrain la composition botanique d'une parcelle obtenue par un ensemble de sondages ponctuels en présence/absence (par exemple par la méthode des points quadrats ; DAGETet POISSONNET, 1971). C'est le principal objectif du programme.

 $- B$ : Etablir un premier diagnostic sur le terrain:

\* B1 : Réalisation de calculs élémentaires sur la structure du peuplement végétal (richesse spécifique, diversité de SHANNON)et sur la qualité de la végétation (Valeur Pastorale calculée sur la base des indices de KLAPP, 1965).

*KEY-WORDS*

Diagnostic, inventaire botanique, logiciel, saisie des données

Botanical inventory, data collection, diagnosis, software

*AUTEURS*

(1) Université Paul Sabatier, Toulouse (Haute-Garonne).

(2) I.N.R.A. - U.R.S.A.D., Toulouse (Haute-Garonne).

*CORRESPONDANCE*

G. Baient, I.N.R.A.D. - U.R.S.A.D., BP 27, F 31326 Castanet Tolosan Cedex

*MOTS CLÉS*

\* B2 : Positionnement du relevé dans un référentiel botanique construit sur le plan F1-F2 d'une Analyse Factorielle des Correspondances (A.F.C.) (BENZECRI, 1973) par projection en individu supplémentaire.

Les points A et BI présentent un intérêt général et peuvent être réalisés pour tout relevé botanique. Le point B2 ne peut être mis en œuvre que dans les régions où existe un référentiel construit à partir d'une A.F.C., suivant le schéma proposé par Propon et LEBRETON (1981). C'est le cas dans les Pyrénées Centrales (BALENT, 1986 a et b) où un référentiel botanique a été construit. Il serait intéressant de remobiliser dans cet esprit (caractérisation de la valeur indicatrice des espèces par leur position sur des axes factoriels) des résultats de travaux antérieurs décrivant à l'aide d'A.F.C. les relations entre composition botanique et modes d'utilisation des parcelles (DE MONTARD et GACHON (1978) pour le Massif Central; VERTÈS (1983) pour les Alpes).

Le logiciel "Flore" a été conçu pour être utilisé sur un micro-ordinateur Husky-Hunter, particulièrement adapté au travail de terrain.

# **Structure du programme**

Le programme comprend quatre "parties" principales (figure 1) :

1. Le chargement du fichier d'entrée DATA.TXT(contenant les informations sur les espèces) dans des "tableaux de données", la détermination du nombre de sondages ponctuels, de la distance entre deux sondages (pour un échantillon linéaire) et la saisie de renseignements sur la station étudiée (code utilisateur, date du relevé, code de la station).

2. La saisie des espèces observées.

3. Les options de correction ou de visualisation de n'importe quel point du relevé et d'affichage des résultats partiels des calculs.

4. Les calculs élémentaires et la sauvegarde des données dans deux fichiers de sortie.

Pour illustrer la partie conversationnelle du programme, nous avons représenté ici le cas de la chaîne d'écran la plus simple : saisies sans erreur ni demande de visualisation, de modification ou de résultats partiels (cf. figure 2).

Sur le dernier écran (écran 5) apparaissent deux séries de résultats:

 $-\hat{a}$  gauche ("ECHANTILLON"), les résultats des calculs opérés à partir de la liste exhaustive des espèces trouvées;

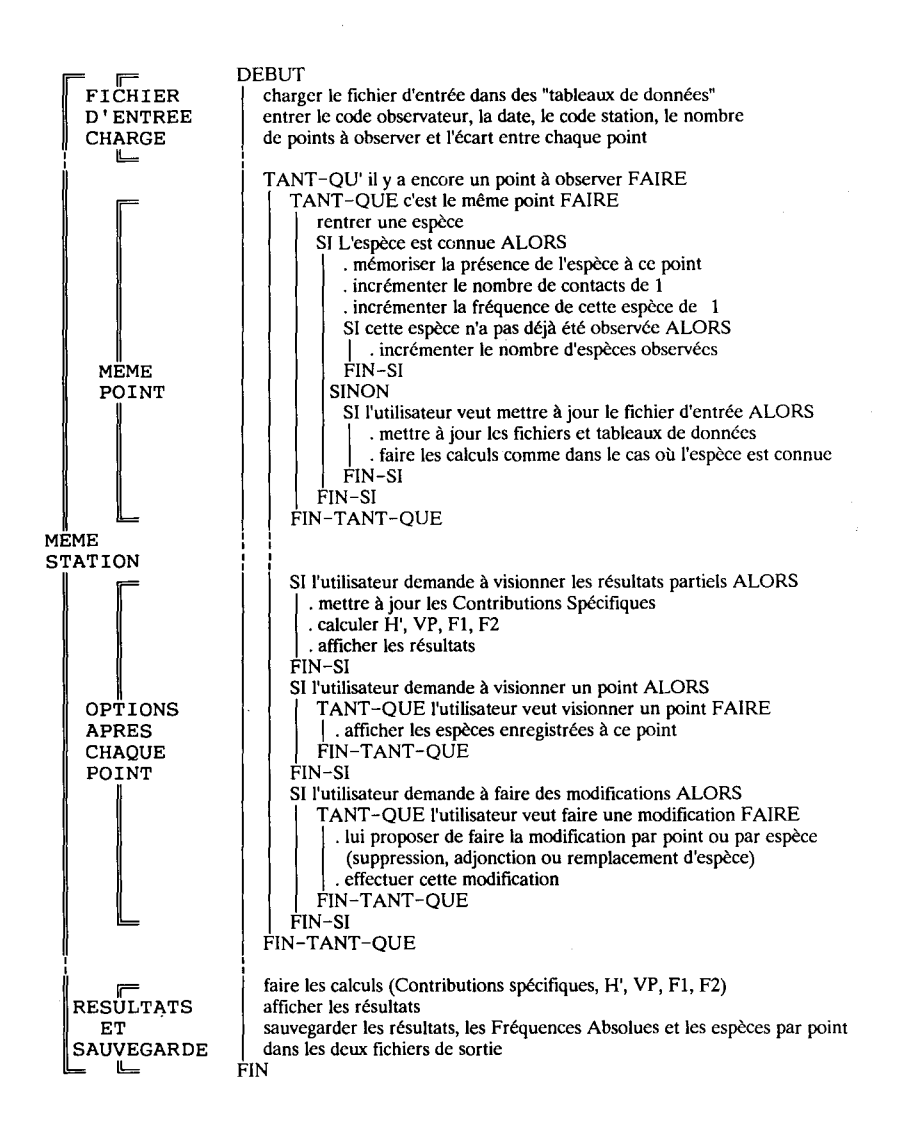

FIGURE 1 : **Algorithme général du programme** (VP : valeur pastorale; **FI** et F2, positions sur les axes factoriels du référentiel; **H**', indice de diversité de SHANNON).

FIGURE 1 : General algorithm of the programme (VP : pastoral value ; F1 and F2 : positions along *factorial axes of reference ,. H' : SHANNON'S diversity index).*

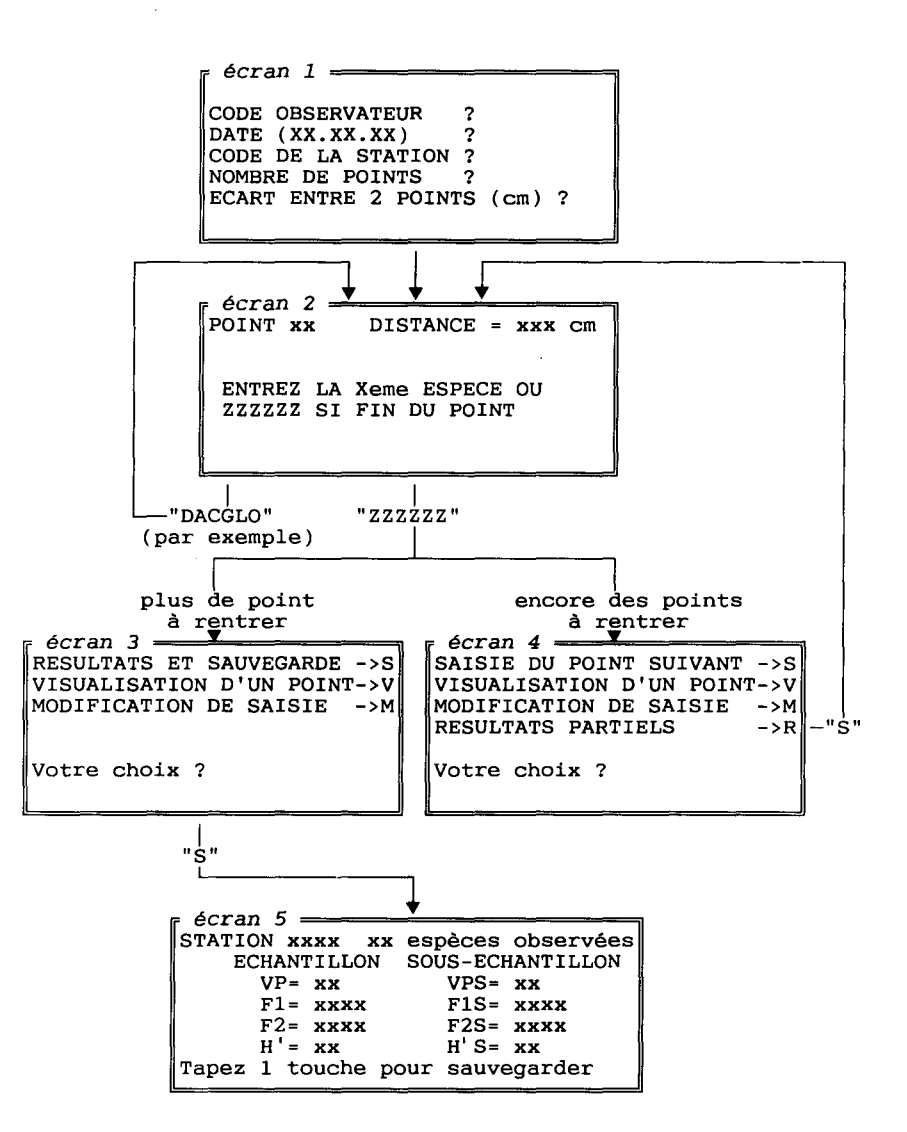

FIGURE2 : **Exemple** d'affichages successifs à **l'écran** (VP : valeur pastorale; FI et F2, positions sur les axes factoriels du référentiel; H', indice de diversité de SHANNON).

*FIGURE* 2 : *Example of successive screen displays (VP : pastoral value •.FI and F2 : positions along factorial axes of reference •.H' : SHANNON'S diversity index).*

- à droite ("SOUS.ECHANTILLON"), ceux effectués à partir d'un sous-ensemble d'espèces sélectionnées a priori par l'utilisateur et permettant d'effectuer un diagnostic plus grossier sur l'état de la parcelle étudiée en travaillant sur un nombre restreint d'espèces. L'affichage simultané des deux valeurs permet de juger de la pertinence du sous-échantillon. Cette sélection est facultative. Pour les Pyrénées Centrales, nous avons sélectionné la cinquantaine d'espèces ayant le poids (contribution) le plus fort dans le référentiel.

# **Contenu des tableaux et structure des fichiers**

- Dans des *"tableaux de données",* sont stockées en début d'exécution les données du fichier d'entrée, cela permet au programme d'accéder facilement aux informations dont il a besoin.

- De même, des *"tableaux de travail"* sont élaborés en cours de programme, ils contiennent :

\* La Fréquence Absolue (F.A.) ou nombre de fois où l'espèce est apparue dans un ensemble de N sondages ponctuels (BLONDEL,1975), de toutes les espèces du fichier d'entrée.

\* La Contribution Spécifique (CS.) de chacune de ces espèces, qui est le rapport de la F.A. de l'espèce à la somme des F.A. de toutes les espèces recensées (DAGETet POISSONNET, 1971). Ces CS. serviront au calcul de la Valeur Pastorale de la station (V.P.) et de ses coordonnées dans le référentiel (s'il y a lieu).

\* Les numéros des espèces contactées pour chacun des points du relevé.

Le tableau contenant les F.A. et celui où sont mémorisés les numéros des espèces contactées à chaque sondage seront sauvegardés dans les fichiers de sortie en fin d'exécution.

*- Le fichier d'entrée DATA.TXT*

Le fichier d'entrée DATA.TXT contient les informations sur les espèces et ne doit pas dépasser 380 enregistrements dans la version actuelle (soit 380 espèces), les "tableaux de données" ayant été dimensionnés à cette taille (figure 3). Il peut être construit sur PC (XT ou AT) à l'aide de tout éditeur, base de données ou tableur. Il s'agit d'un fichier ASCII délimité par des blancs: chaque colonne est séparée de la suivante par deux espaces.

Dans la mesure où nous avons donné la priorité à la mémorisation des relevés, le nombre des informations sur les espèces figurant dans ce fichier a volontairement été limité au minimum nécessaire pour pouvoir effectuer les calculs de base

qui nous ont semblé importants. Il est cependant toujours possible de modifier ce choix et d'adapter le fichier d'entrée et les procédures de calcul en fonction des besoins de l'utilisateur (en en mesurant les conséquences sur la rapidité d'exécution et la place mémoire).

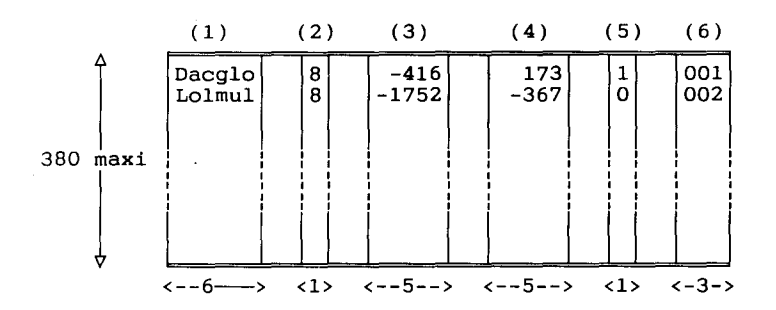

- (1) Code des espèces : trois lettres pour J'espèce, trois pour le genre (ici Dacglo pour Dactylis glomerata, Lolmul pour Lolium multiflorum). Plusieurs types de codages ont été testés, celui-ci a l'avantage d'être explicite et d'éviter, dans toute la mesure du possible, l'homonymie entre deux indicateurs d'espèces différentes. Tout autre codage de même taille (six caractères) peut être choisi.
- (2) Indice spécifique, il permet de calculer la V.P. des stations.
- (3) Position de l'espèce sur l'axe factoriel numéro 1 (F1) du référentiel botanique.
- (4) Position de l'espèce sur l'axe factoriel numéro 2 (F2) du référentiel botanique.
- (5) Sélection (0 ou 1) de l'espèce pour le sous- échantillon.
- (6) Numéro d'identification de l'espèce.

#### FIGURE 3 : **Fichier** d'entrée "DATA.TXT"

#### *FIGURE* 3 : *Entrance index "DATA. TXT".*

Les colonnes (2), (3), (4) ou (5) (cf. figure 3) peuvent être remplies avec des zéros, les résultats des calculs correspondants seront alors égaux à zéro (soit respectivement: V.P., projection sur FI et F2 du référentiel et calculs pour le souséchantillon). Ainsi, il est possible de n'utiliser le logiciel que pour la saisie des relevés (ce qui est sa vocation première) si l'on ne possède pas pour sa zone d'étude les informations nécessaires pour effectuer un diagnostic.

#### *-- Les deux fichiers de sortie*

Ils sont en grande partie construits à partir des "tableaux de travail" et pourront être transférés sur matériel informatique compatible Pc. En fin et en début des deux fichiers de sortie figurent cinq lignes d' "\*" qui permettent de protéger les premières et les dernières lignes des fichiers des artefacts possibles lors du transfert du micro-ordinateur Hunter vers un autre Pc. Après le transfert, ces lignes d'étoiles pourront facilement être éliminées dans un éditeur de texte.

sont ici : 001 (Dactylis glomerata), 242 (Centaurea jacea), 027 (Holcus lanatus), etc...

## *• Le fichier au nom de la station (appelons le ici STl.DTA)*

Ce fichier est représenté sur la figure 4. Il contient sur les deux premières lignes (après les cinq lignes d'étoiles) les informations concernant la station (données en début d'exécution par l'utilisateur et résultant des calculs) :

\* 1° ligne : nom de la station, un blanc, date du relevé, un blanc, code observateur.

'\*' 2° ligne: nombre d'espèces observées puis Valeur Pastorale, indice de diversité H' et position sur les axes FI et F2 du référentiel de la station étudiée. Les quatre valeurs suivantes sont les mêmes informations calculées à partir du sous-échantillon d'espèces sélectionnées.

'\*' 3° ligne et suivante: chacune de ces lignes correspond à la F.A. d'une espèce (les espèces étant classées dans l'ordre du fichier d'entrée DATA.TXT).

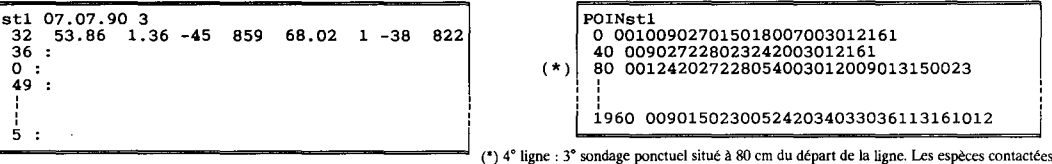

#### Figure 4 Figure 5

FIGURE 4 : Fichier de sortie au nom de la station (ici: Stl.DTA). *FIGURE* 4 : *Issue index for station (here: Stl.DTA).*

FIGURE 5 : Fichier de sortie "POIN nom de la station" (ici: POINStl.DTA). *FIGURE* 5 : *Issue index "POIN name of the station" (here: POINStl.DTA).*

### *• Le fichier "POIN nom de la station" (ici POlNSTl.DTA)*

Dans ce fichier (cf. figure 5) sont conservées les informations de chaque sondage ponctuel. En face de chacun des points du relevé sont inscrits les codes de trois chiffres des espèces observées à ce point (cf. colonne (6) du fichier DATA.TXT (figure 3). On a ici l'exemple d'un relevé constitué de 50 points espacés de 40 cm chacun.

La conservation de ces données de base peut permettre, par exemple dans le cas d'un échantillonnage linéaire, de calculer les relations de proximité entre espèces (GALIANO,1982).

#### *- Restructuration desfichiers de sortie sur PC*

En vue d'une étude statistique d'un ensemble de stations, il est possible de rassembler les F.A. des espèces de ces stations en un seul fichier, en accolant ligne à ligne les fichiers colonne (du type STLDTA) correspondant à chaque station. Le fichier ASCII obtenu se présente sous la forme d'un tableau espèces/stations, il pourra alors être importé dans un tableur, une base de données ou un logiciel statistique. Il est aussi possible de l'accoler à une base de données contenant les caractéristiques physiques et agronomiques des espèces concernées.

# **Performances du programme**

Flore a été conçu dans un souci de facilité de manipulation pour l'utilisateur. Trois points ont été particulièrement travaillés:

#### *- La convivialité*

Le mode graphique (caractères gras, mode inversé) a été employé le plus souvent possible étant donné l'utilisation en extérieur (et donc avec la réverbération possible du soleil sur l'écran) de l'ordinateur. Des "beep" sonores ont été programmés pour signaler une erreur ou la fin d'un calcul un peu long.

Il est possible pour l'utilisateur d'interrompre la saisie d'un relevé à n'importe quel moment en éteignant la machine; lorsqu'il la rallumera, l'exécution du programme reprendra au stade où elle avait été interrompue.

#### *- La sécurité: contrôles, tests et possibilité de correction sur les saisies*

Chaque saisie est comparée aux indicateurs contenus dans le fichier d'entrée DATA.TXT; si l'espèce est inconnue, il est proposé à l'utilisateur de mettre ce fichier à jour; par la même occasion les erreurs de syntaxe sont contrôlées. Il en est de même lors d'autres types de saisie (choix du nombre de points du relevé, de la distance entre ces points, de la distance d'un point à modifier ...), si ces valeurs sont erronées, l'utilisateur est invité à refaire la saisie.

De plus, selon les besoins, le programme oblige l'utilisateur à ne taper que des valeurs numériques ou des caractères alphabétiques d'une longueur précise. Par exemple, lors de la saisie d'espèces, un masque n'autorise que la frappe de lettres (et interdit la saisie des nombres) pour les cinq premiers caractères, alors que le dernier peut être quelconque. Cela permet de rentrer un point (par exemple dans CARSP. pour CAREX SPECIES) ou un chiffre (pour les indéterminées provisoires : INDETI, INDET2).Comme d'autres parties du programme, cette fonction peut être facilement modifiée si l'utilisateur choisit un codage différent pour les identificateurs d'espèces.

Eteindre accidentellement la machine en cours d'exécution n'entraîne pas la perte des données saisies. Une instruction BASIC dans le programme permet de mémoriser ces données et de se retrouver au même point de la saisie lorsqu'on ral-1ume l'ordinateur.

A la fin de chaque point du relevé, il est possible de revenir sur les saisies d'espèces, de les visionner et de les corriger (suppression, adjonction ou remplacement d'espèces, par point ou pour tous les points).

#### *- La rapidité d'exécution*

Le micro-ordinateur Hunter est assez lent lors du parcours de tableaux séquentiels, aussi, pour pallier à cet inconvénient, les tableaux contenant les identificateurs des espèces (utilisés lors des contrôles de saisie, lors de l'affichage des espèces d'un point ou pour la mise à jour du tableau contenant les espèces trouvées à chaque point) sont construits sous la forme de longues chaînes de caractères. Leur exploration est beaucoup plus rapide que celle d'un tableau séquentiel traditionnel. Ainsi, par exemple, seulement deux secondes d'attente en moyenne sont nécessaires entre la saisie de deux espèces.

L'expérience montre que ce temps de saisie d'une espèce est comparable au temps de recherche d'une espèce sur une fiche de terrain traditionnelle. Sur le terrain, l'avantage de ce logiciel est donc plus lié au contrôle d'erreurs qu'au gain de temps. En revanche, de retour au laboratoire, le temps gagné est important dans la mesure où l'utilisateur est dispensé du calcul des F.A. des espèces par station, de leur transcription manuelle sur support informatique et des divers calculs effectués par l'Hunter. De plus, les possibilités d'erreurs liées à chacune de ces opérations sont évitées.

# **Matériel**

L'Husky- Hunter est un micro-ordinateur portable fonctionnant sous système d'exploitation CP/M. Résistant à l'humidité et à la poussière, il est étudié pour la saisie des données sur le terrain. Il autorise la programmation de calculs simples en HUNTER-BASIC.

### *- Mémoire*

L'Hunter possède une RAM *(mémoirede travail)* de plus de 54 Ko. Cette mémoire est occupée par le programme en cours, les tableaux et les variables qu'il utilise, soit ici :

\* autour de 18 Ko pour le programme,

\* autour de 20 Ko pour les tableaux (la place occupée par les variables est négligeable).

Plus de 15 Ko restant libres en mémoire de travail, l'utilisateur ne rencontrera pas de problème de mémoire lors de l'exécution du programme.

La *mémoire totale* du Hunter varie selon les modèles. Sachant que, par station, les fichiers de sorties prennent au maximum 4 Ko chacun (généralement 2 Ko), il est facile de calculer le nombre de stations que pourra mémoriser le portable.

Pour l'Hunter de 144 Ko de mémoire, le système laisse près de 76 Ko de libre, le programme occupe 18 Ko et un fichier d'entrée DATA.TXT en moyenne 10 Ko (14 Ko pour sa taille maximum soit 380 enregistrements) ; il reste 48 Ko pour les fichiers de sortie, ce qui correspond à une capacité de stockage de 8 à 12 stations, au-delà de laquelle il faudra les transférer vers un pc. Concrètement, cela représente près de deux journées de travail sur le terrain, il faut donc avoir un PC à disposition pour faire ce transfert (tous les jours ou tous les deux jours).

Avec une machine de 352 Ko, on dispose de 256 Ko de mémoire libre, ce qui correspond à une possibilité de stockage de 42 à 64 stations, soit une semaine à dix jours d'autonomie. Il est toutefois conseillé de régulièrement transférer les données sur PC, de façon à avoir un double du travail effectué en cas de problème mécanique.

#### *- Autonomie*

L'Hunter a une autonomie de 15 h avec des piles rechargeables ou de 37 h avec des piles alcalines. Une nuit complète est suffisante pour recharger des batteries vides (le temps de charge conseillé se situe généralement autour de 14 h).

#### *- Transfert*

Une sortie (RS232) permet le transfert des données récoltées vers un microordinateur pc. Un câble de transmission (fourni sur demande par Husky) doit pour cela être branché sur la sortie série du PC et sur la sortie RS232 de I'Hunter. Ce transfert des fichiers de sauvegarde vers un PC se fait à l'aide d'un programme de communication tel que "COMM'S" fabriqué par Husky, implanté sur pc.

# **Conclusion**

Flore a été testé sur près d'une centaine de stations (avec notamment une campagne de 70 relevés dans des conditions climatiques difficiles). Ces essais nous ont permis d'affiner sa mise au point.

Ce logiciel est avant tout destiné à la saisie directe des relevés, à leur mémorisation et aux calculs de quelques éléments de diagnostic. Il est cependant envisageable, dans la perspective d'une prochaine version, d'étoffer en début de programme les aspects concernant l'identification (nom de l'éleveur, commune...) et les caractéristiques topographiques et agro-écologiques de la parcelle (pente, altitude, recouvrement végétal, stade phénologique ...). De même, il pourrait être conçu un module spécifique qui permettrait de recueillir auprès des agriculteurs des informations sur les modes de gestion et d'exploitation des parcelles, sur leur histoire culturale, etc.

En l'état actuel, le logiciel s'adresse à des utilisateurs qui possèdent de bonnes connaissances en botanique (chercheurs et écologistes spécialistes). Nous travaillons pour notre situation géographique (Midi-Pyrénées) à l'élaboration d'un outil simplifié qui permettrait d'obtenir un diagnostic fiable à partir d'une reconnaissance de 20 à 25 espèces. On peut ainsi envisager à terme l'utilisation de cet outil par un public plus large, comme les techniciens de l'agriculture et du développement.

Flore a été conçu dans la perspective d'être facilement adaptable aux besoins des utilisateurs, c'est à cette fin que le programme et la structure des différents fichiers et tableaux sont décrits de façon très détaillée dans la notice d'utilisation qui l'accompagne.

Accepté pour publication, le 19 décembre 1988

# **Remerciements**

Nous tenons à remercier S.BOYER et P. LOISEAU pour leur lecture attentive de notre manuscrit et pour leurs remarques qui nous ont aidés à améliorer la présentation de cet article.

#### *RÉFÉRENCES BIBLIOGRAPHIQUES*

- BALENT G. (1986a) : "Modélisation de l'évolution des surfaces pastorales dans les Pyrénées Centrales. Mise au point d'un référentiel micro-régional de diagnostic au niveau de la parcelle", *Cahiers de la Recherche-Développement,* 9/10 : 92-95.
- BALENT G. (1986b) : "The influence of grazing on the evolution of botanical composition of previously cultivated fields. The example of the Pyrenees", *Rangeland : a ressource under siege,* Eds. P.J. Joss, P.W. Lynch, O.B. Williams, Proc. of the 2nd Int. Rangeland Congr., 13-18 May 1984, Adelaïde, Australian Acad. of Sei., Camberra, 28-29.
- BENZECRI LP. et A.C. (1973) : *L'analyse des données, Tome Il: l'analyse des correspondances.* Ed. Dunod, Paris, 619 pages.
- BLONDEL J. (1975) : "L'analyse des peuplements d'oiseaux, éléments d'un diagnostic écologique. 1. La méthode des Echantillonnages Fréquentiels Progressifs (E.F.P.)", *Terre et Vie,* 29 : 533-589.
- DAGET P., POISSONNET J. (1971) : "Une méthode d'analyse phytosociologique des prairies. Critères d'application", *Annales Agron.,* 22 : 5-41.
- GALIANO E.F. (1982) : "Pattern detection in plant populations through the analysis of plant-to-allplant distances", *Vegetatio,* 49 : 39-43.
- KLAPPE. (1965) : *Grûnland vegetation und Standort,* P. Parey, Berlin, 384 pages.
- DE MONTARD F., GACHON L. (1978) : "Contribution à l'étude de l'écologie et de la productivité des pâturages d'altitude des Monts Dore. 1. Application de l'analyse factorielle des correspondances à l'analyse de la végétation", *Annales Agron.,* 29 (4) : 405-417.
- PRODON R. et LEBRETON J.D. (1981) : "Breeding avifauna of a mediterranean succession: The olm oark and cork oark series in the eastern Pyrenees. 1 : Analysis and modelling of the structure gradient", *Oikos,* 37: 21-38.
- VERTÈSF. (1983) : *Contribution à l'étude phyto-sociologique et écologique des prairies et alpages en moyenne Tarentaise. Application à l'évaluation des potentialités fourragères de la vallée de Peisey-Nancroix,* thèse de Docteur Ingénieur, Institut National Agronomique Paris-Grignon, 167 pages.

#### *RÉSUMÉ*

Nous présentons un logiciel développé dans le but d'automatiser la saisie sur le terrain des relevés de composition botanique et leur transfert sur micro-ordinateur compatible PC (XT/AT) sous une forme directement utilisable pour des traitements statistiques.

Le logiciel permet de réaliser des calculs élémentaires sur le peuplement (richesse spécifique, diversité, Valeur Pastorale) et de projeter en individu supplémentaire le relevé dans le plan FI-F2 d'un référentiel statistique réalisé à partir d'une Analyse Factorielle des Correspondances.

Le logiciel a été réalisé dans un souci de convivialité et de facilité de manipulation (utilisation d'un mode graphique, saisies avec nombreux contrôles et tests, accès simple et rapide à toute donnée pour recherche et correction, rapidité d'exécution).

#### *SUMMARY*

#### *A botanical composition collection software for portable computer*

This software has been made for automatic botanical collection and datas' transfer in a Personal Computer for statistical analysis.

The program allows simples calculations about plant structure (specifie richness ; diversity, SHANNON) and about the quality of vegetation (Pastoral Value, DAGET and POISSONNET). It projects the study plot in a botanical pattern previously made from a Correspondance Analysis.

We attempted to make the software user friendly by  $: 1$ . including graphic mode, 2. the automatie testing of every data acquisition, 3. allowing the user to see and correct the data, 4. rapid execution of the program.